# Team Project – recommended tools

## Introduction

The goal of the Team Project is the group implementation of an IT project in a company-like environment. The recommended working methodology is Scrum (or its simplified variants). Required Scrum elements: Product backlog (for recording requirements), sprints (iterative work), task estimations (by point - recommendation, or by time), reports, especially burnt charts.

## Recommended tools

It is recommended the use of public, free tools to support project implementation in three areas:

- Documentation and modeling
- Sharing of different artefacts including source codes
- Work planning and progress monitoring

#### Documentation

Text documents can be prepared in Google Doc, Open Office or other available editors (including Latex). MS Word with an academic license can also be used. Versioning of documents is recommended.

For modeling usage of free, available on-line tools is recommended, e.g., <u>diagrams.net</u> or Visual Paradigm On-line (<u>Free Visual Paradigm Online (visual-paradigm.com</u>).

## Sharing artefacts

For sharing source code and other documents, it is recommended to use: Git + Bitbucket, GitHub, GitLab or others that enable teamwork (up to 4-5 people).

## Work planning and monitoring

For work planning and progress monitoring the following tools are recommended: Jira (<u>Raise a feature request for Atlassian products</u>) – a free tool for small teams.

Below there are links to tools' documentation with the suggested project configuration:

- Design creation: Explore a sample project | Atlassian Support | Atlassian Documentation →
  Scrum, typ: Team-managed
- Team definition: <u>Set up your software team | Atlassian Support | Atlassian Documentation</u>
- Design configuration: <u>Configure your software project | Atlassian Support | Atlassian</u>
  <u>Documentation</u> → estimation according to preferences (recommended way Story points)
- Backlog configuration: <u>Common Jira Software boards | Atlassian Support | Atlassian Documentation</u> → recommended way: Scrum or Agility
- Team project suport (see fig. 1 and fig. 2):
  - Backlog (Enable the backlog | Jira Software Cloud | Atlassian Support)
  - Sprint (<u>Enable sprints | Jira Software Cloud | Atlassian Support</u>)
  - Estimations (Enable estimation | Jira Software Cloud | Atlassian Support)
  - Releases/versions (optional) <u>Enable releases and versions | Jira Software Cloud |</u>
    <u>Atlassian Support</u>
  - Reports (Enable reports | Jira Software Cloud | Atlassian Support)

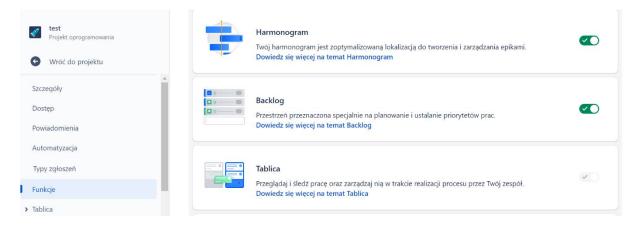

Fig. 1. Page to switch on/off recommended options

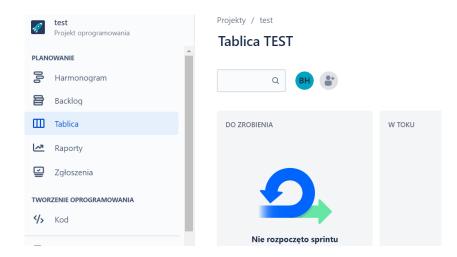

Fig. 2. Menu and backlog view after the correct recommendation